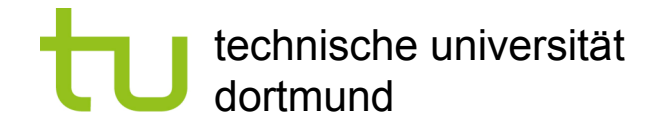

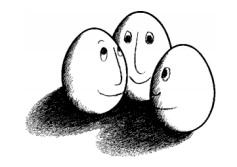

# Relationale Datenbanken

- Relationales Datenmodell
- Deklarationen
- Anfragen

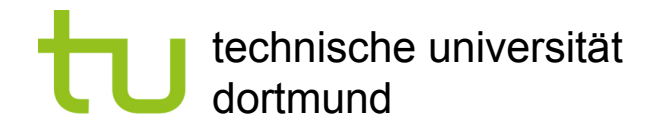

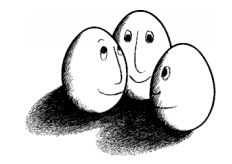

### Datenbanksysteme

- **Entwurf, z.B. mit Entity Relationship Model**
- **Deklaration**
- **Speichern der Daten** 
	- **Hauptspeicher, Cache, virtueller Speicher, Platte**
	- **Indexierung, z.B. mit B-Bäumen**
- **Anfragen** 
	- **Syntax in SQL, Semantik**
	- **Pläne zur Ausführung**
	- **Optimierung**
- ! Änderungen (Transaktionen)

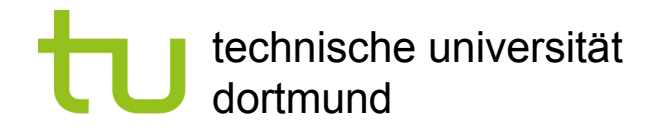

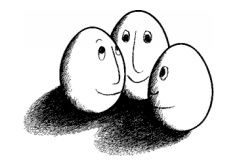

### Literatur

- **U** Joachim Biskup "Grundlagen von Informationssystemen" vieweg Vg. 1995
- **E** Hector Garcia-Molina, Jeffrey D. Ullman, Jennifer Widom "Database Systems – The Complete Book" Prentice Hall 2002 (1119 Seiten)

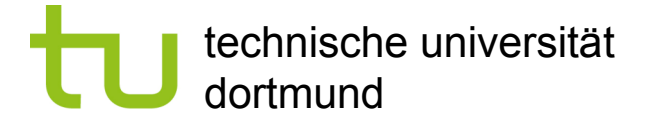

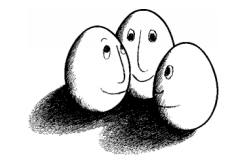

### Relation

Attribute (Spaltennamen)  $A = \{$  titel, jahr, dauer, foto  $\}$ 

Tupel (Zeilen) t:  $A^m \rightarrow C^m$ C sind Konstante (Werte)

Relation <sup>r</sup> Menge von Tupeln mit gleichem Definitionsbereich

#### **Filme**

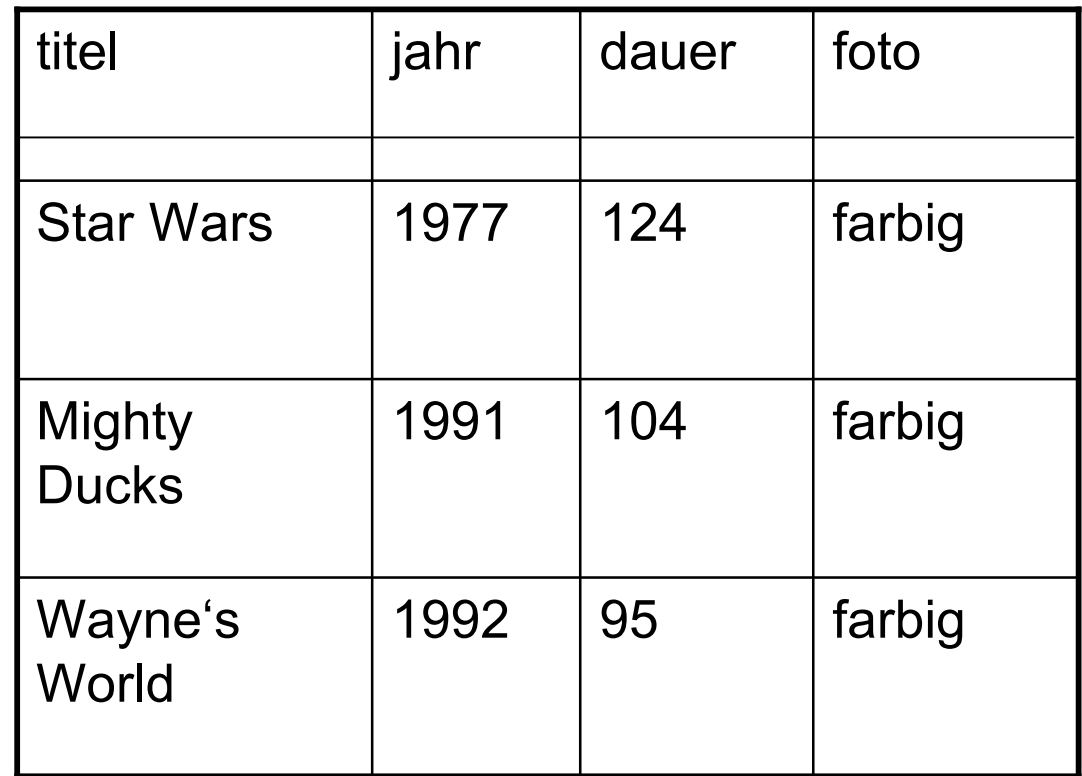

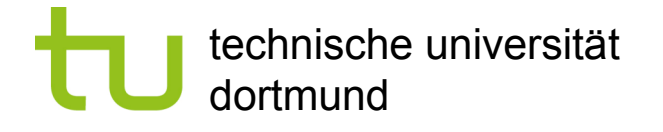

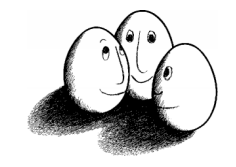

### Schema

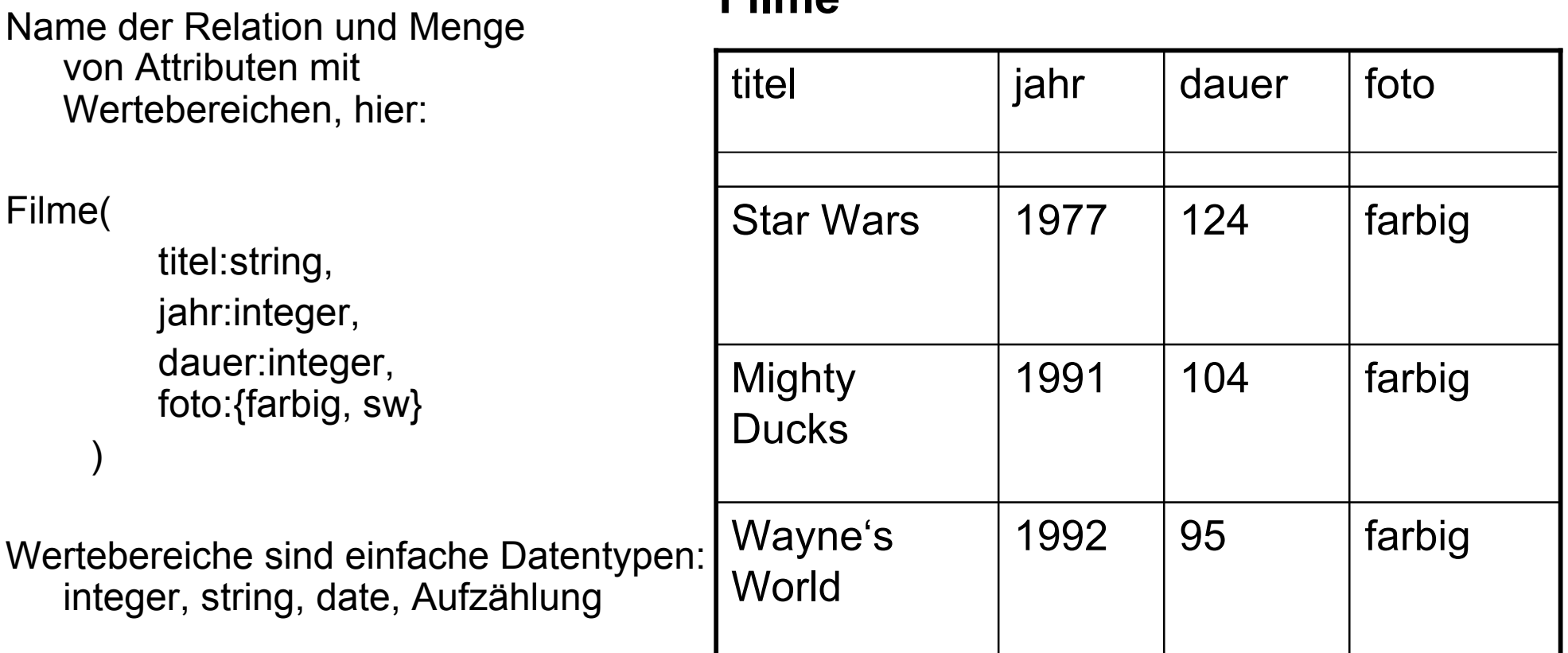

**Filme**

#### Prof. Dr. Katharina Morik | Wissensentdeckung in Datenbanken SoSe 2008 5

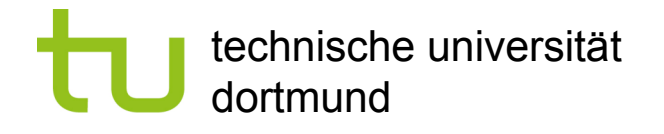

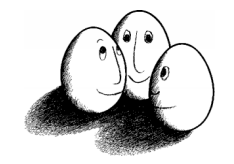

### DDL – Tabelle anlegen

- **Data Definition Language, Teilmenge von SQL**
- **CREATE TABLE FilmeTest** (titel VARCHAR2(18), jahr NUMBER);
- **EXPLACE FilmeTest liefert:**

Name Type titel VARCHAR2(18) jahr NUMBER

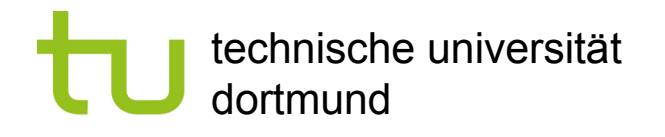

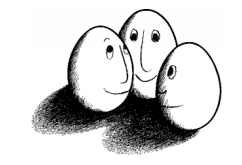

### DDL – Relationenschema ändern

- **ALTER TABLE FilmeTest** ADD (star VARCHAR2(16));
- **EXECRIBE FilmeTest liefert nun:** Name Type titel VARCHAR2(18) jahr NUMBER star VARCHAR2(16)
- **E.** ALTER TABLE FilmeTest MODIFY (titel VARCHAR2(20));

ändert den Datentyp der Einträge des Attributes titel, so dass der Titel jetzt 20 Zeichen lang sein kann.

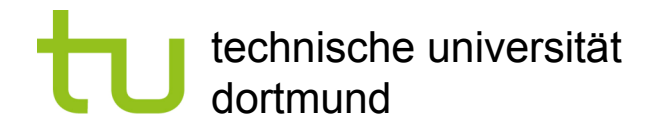

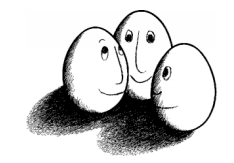

### Instanzen eines Schemas

- **Relationenschema der Form R(A<sub>1</sub>:D<sub>1</sub>, ..., A<sub>n</sub>:D<sub>n</sub>)**
- $\blacksquare$  (d,r) ist eine Instanz von R(A<sub>1</sub>:D<sub>1</sub>, ..., A<sub>n</sub>:D<sub>n</sub>) gdw.
	- $\blacksquare$  d $\subset$ C,
	- $\blacksquare$  dom(r)= {A<sub>1</sub>, ..., A<sub>n</sub>}
	- $t(A_i) \in D_i$
- **Eine Instanz heißt auch "Zustand". Das Schema ändert sich (fast)** nie, der Zustand sehr häufig.

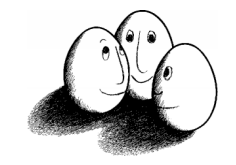

### DML - Instanz erzeugen oder erweitern

- **INSERT INTO FilmeTest (titel, jahr, star)** VALUES (`Star Wars´, 1988, `C. Fisher´);
- **E.** Zeilenweise werden Tupel eingefügt
- ! Wenn man die Daten aus einer anderen Tabelle bekommen kann, darf statt VALUES ein SELECT-Ausdruck stehen, der Tupel aus der gegebenen Tabelle holt.

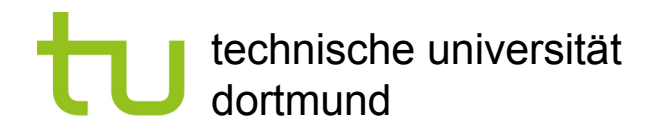

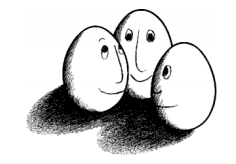

### Datenbank und Datenbankschema

- **Eine Menge von Relationenschemata ist ein Datenbankschema.**
- **Eine Menge von Instanzen von Relationenschemata ist ein** Datenbankzustand (kurz: Datenbank).
- ! Metadaten beschreiben Daten. Ein Datenbankschema beschreibt eine Datenbank.

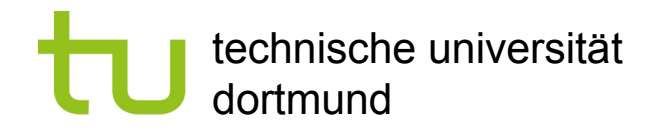

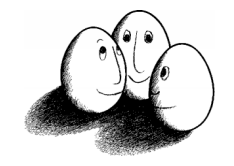

### Funktionale Abhängigkeiten

Funktionale Abhängigkeiten (functional dependencies, FD) liegen vor, wenn einige der Attribute eindeutig die Werte anderer Attribute bestimmen, also:

FD:  $A_1, \ldots, A_n \rightarrow B$ Wenn  $t_1(A_1, ..., A_n) = t_2(A_1, ..., A_n)$ dann  $t_1(B) = t_2(B)$  für beliebige r in R  $A_1, \ldots, A_n \rightarrow B_1$  $A_1, \ldots, A_n \rightarrow B_2 \ldots$  $A_1, ..., A_n \rightarrow B_n$ wird geschrieben: FD:  $A_1, ..., A_n$   $\rightarrow$   $B_1, B_2, ..., B_n$ 

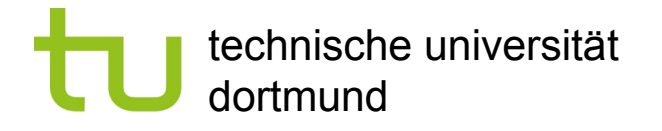

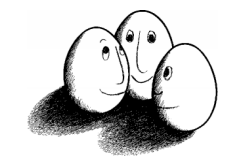

### Beispiel

#### Filme

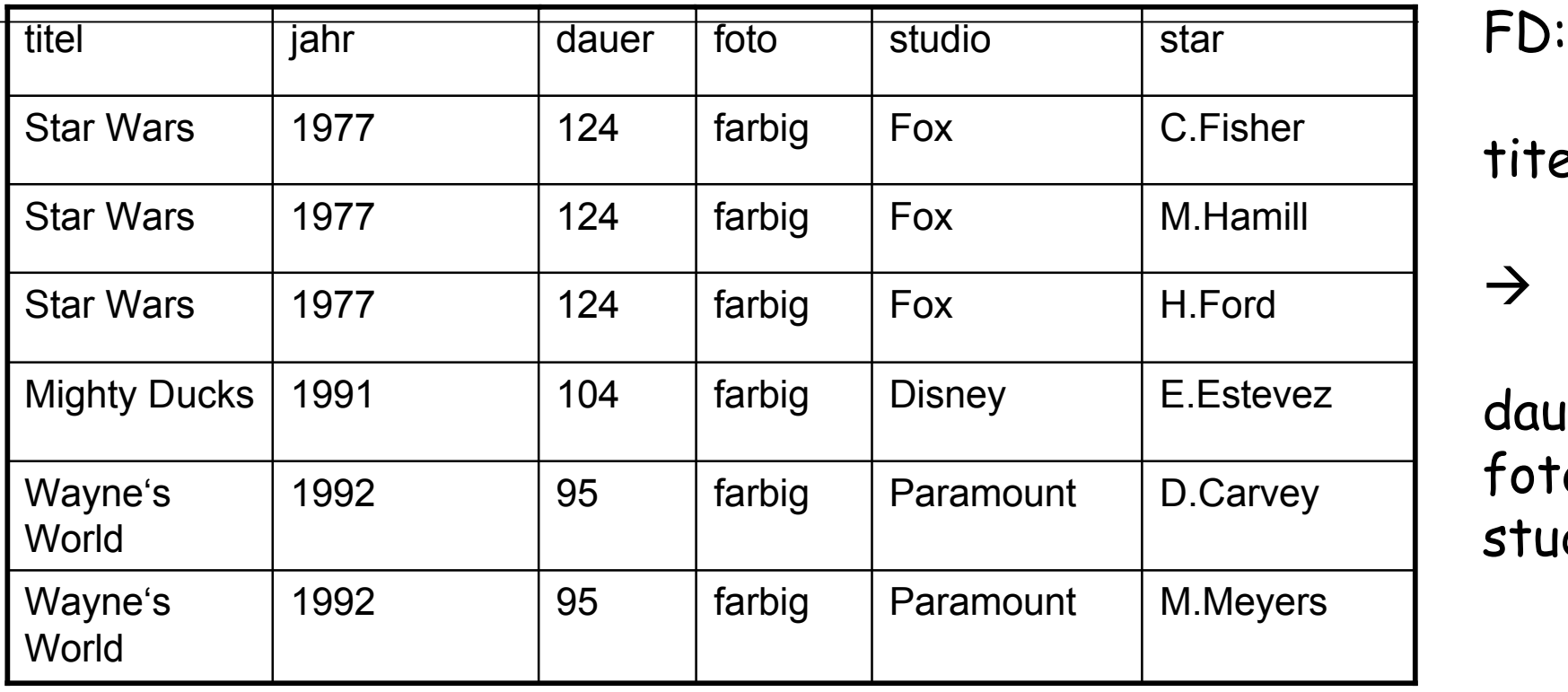

titel,jahr

dauer, foto,

 $\rightarrow$ 

studio

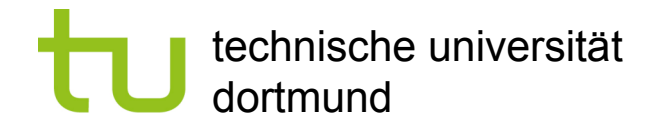

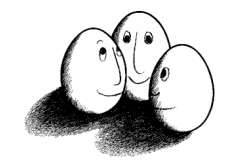

### Schlüssel

- **Eine Menge von Attributen**  $\{A_1, ..., A_n\}$  **heißt Schlüssel für alle** Relationen r zum Relationenschema R gdw.
	- ! Die Attribute funktional alle anderen Attribute der Relation determinieren.

**E** Keine echte Teilmenge von  $\{A_1, ..., A_n\}$  determiniert funktional alle anderen Attribute.

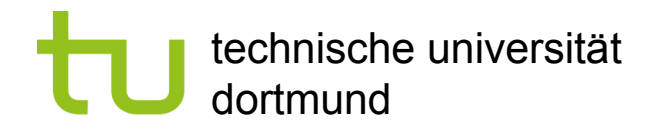

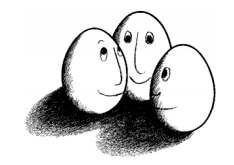

### Schlüssel

- **Eine Menge von Attributen {A<sub>1</sub>, ..., A<sub>n</sub>} heißt Schlüssel für eine** Relation r in R gdw.
	- ! Die Attribute funktional alle anderen Attribute der Relation determinieren.
		- **E** Folglich können keine zwei Tupel dieselben Werte in  $\{A_1, ..., A_n\}$ haben!
	- **E** Keine echte Teilmenge von  $\{A_1, ..., A_n\}$  determiniert funktional alle anderen Attribute.
		- ! Aber es kann verschiedene Schlüssel unterschiedlicher Länge geben!  $\{A_1, ..., A_4\}$   $\{A_5, A_6\}$

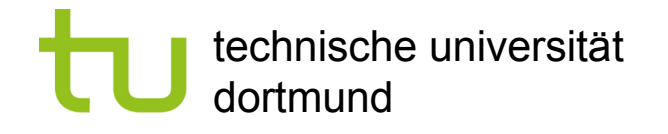

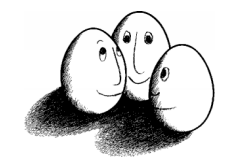

### **Oberschlüssel**

- **Eine Menge von Attributen Y heißt Oberschlüssel, wenn eine** echte Teilmenge XCY ein Schlüssel ist.
- ! Auch der Oberschlüssel determiniert alle anderen Attribute, ist aber nicht minimal.
- **Trivialerweise ist die Menge aller Attribute in R ein Oberschlüssel** für R.

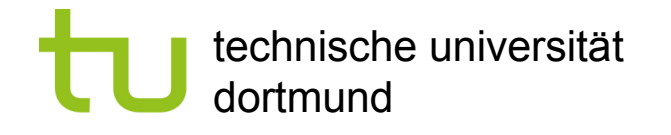

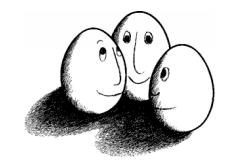

### In anderen Worten...

- Funktionale Abhängigkeiten und Schlüssel sind Eigenschaften des Schemas, nicht des Zustands einer Datenbank.
- ! Wir überlegen, welche Attribute wir als Schlüssel nehmen wollen.
	- ! Ein Film könnte mit demselben Titel in verschiedenen Jahren gedreht werden (remake).
	- ! Oft wird eigens ein Attribut eingeführt, das die Tupel durchnummeriert (ID).
- ! Das Speichern der Datenbank und Operationen nutzen Schlüssel aus!

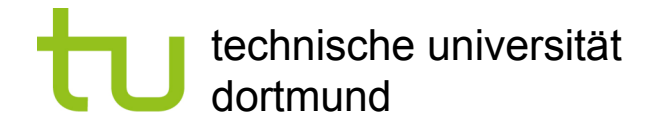

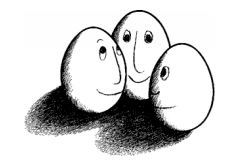

### Anomalien

- **Redundanz** 
	- **Warum muss für 1 Film n mal eingetragen werden, dass er in** Farbe gedreht wurde?
- **Eintraganomalie** 
	- ! Woran merken wir, dass wir bei n Tupeln desselben Films die Länge ändern müssen, wenn wir sie bei 1 Tupel dieses Films ändern?
- ! Löschanomalie
	- ! Woran merken wir, dass wir das letzte Tupel zu einem Film löschen und damit den Film insgesamt?

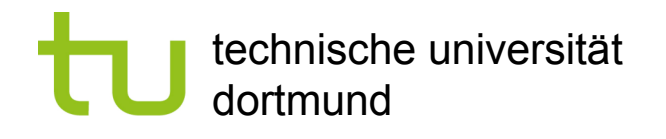

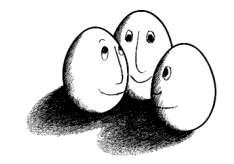

### Dekomposition einer Relation

- **Das Relationenschema R(A<sub>1</sub>:D<sub>1</sub>, ..., A<sub>n</sub>:D<sub>n</sub>) wird aufgeteilt in**  $S(B_1:D_{i1}, ..., B_m:D_{im})$  und  $T(C_1:D_{i1}, ..., C_k:D_{ik})$  so dass  ${B_1, ..., B_m} \cup {C_1, ..., C_k} = {A_1, ..., A_n}$
- **Die Tupel in S sind Projektionen von R. Die Tupel von T sind** Projektionen von R.
- **Eine Projektion von R auf S besteht aus den Tupeln**  $t(B_1, ..., B_m)$ .

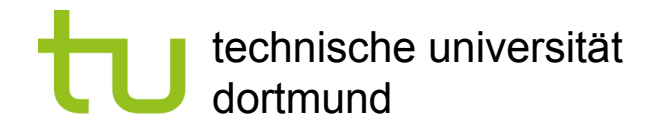

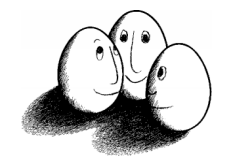

### Projektion

- ! Die Relation Filme(titel,jahr,dauer,foto,studio,star) wird projiziert auf Filme1(titel,jahr,dauer,foto,studio)
- ! Dabei ergeben die ersten drei Tupel dasselbe Ergebnis: Star Wars, 1977, 124, farbig, Fox
- Da eine Relation eine Menge von Tupeln ist, gibt es keine Doppelten, obwohl die Projektion von verschiedenen Tupeln dasselbe Ergebnis liefern kann!
- ! Aus 6 Tupeln in Filme erhalten wir 3 Tupel in Filme1.

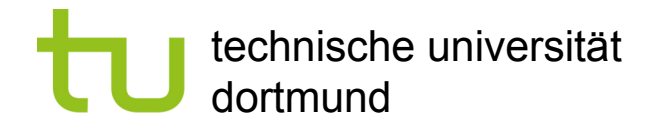

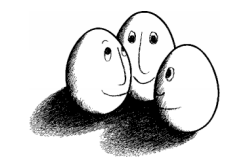

## Beispiel

### Filme2

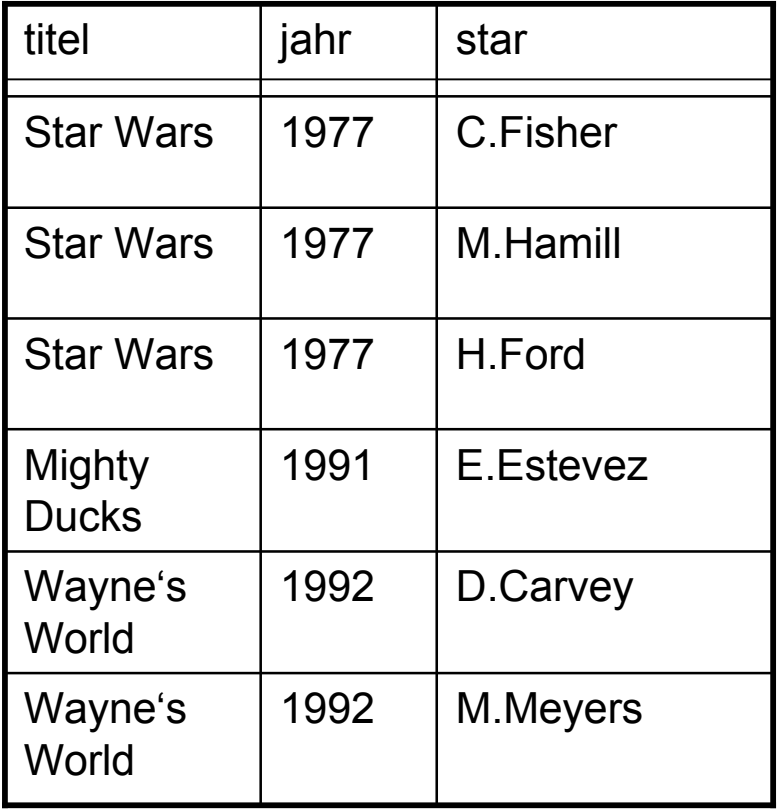

#### Filme1

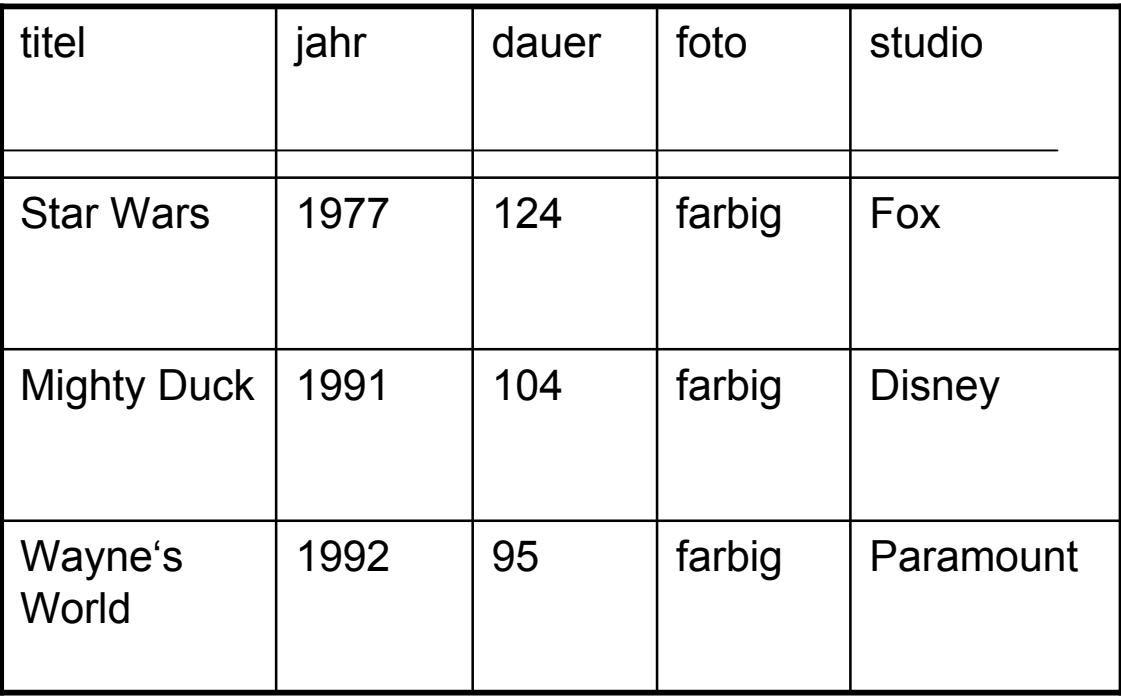

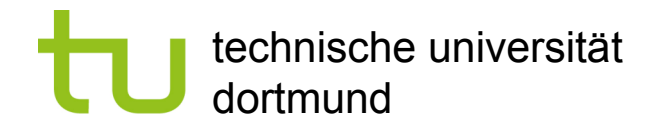

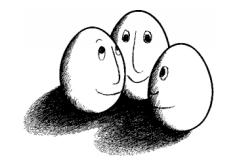

### Anomalien entfernt

- **Die Länge und die Fotografie wird nur noch für jeden Film einmal** genannt, in Filme1.
	- **Redundanz**
	- **Eingabeanomalie und**
	- **Löschanomalie sind nicht mehr vorhanden.**

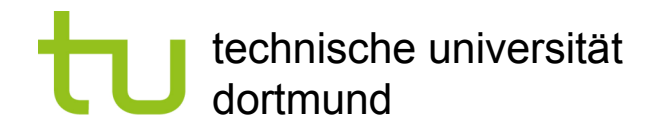

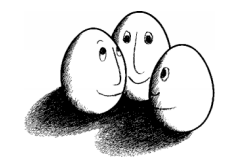

### Was wissen Sie jetzt?

- **Aus welchen Schritten besteht der Zyklus der** Wissensentdeckung?
- **Definieren Sie: Datenbank, Schema, Relation, Tupel!**
- **Und was ist eine funktionale Abhängigkeit?**
- **Nas ist ein Schlüssel?**

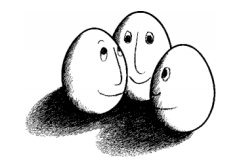

### Boyce-Codd Normalform

! Für jede funktionale Abhängigkeit in einer Relation FD:  $A_1, ..., A_n \rightarrow B$  gilt:

 ${A_1, ..., A_n}$  ist ein Oberschlüssel der Relation.

= Die linke Seite jeder funktionalen Abhängigkeit muss einen Schlüssel enthalten.

Ausschließlich funktionale Abhängigkeiten zwischen minimalen Schlüsseln und damit keine Redundanz!

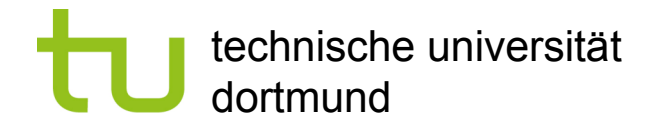

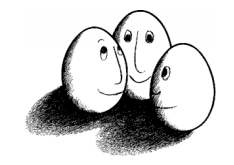

### **Beispiel**

- **Filme ist nicht in Boyce-Codd-Normalform:** 
	- **Schlüssel: titel, jahr, star**
	- **FD: titel, jahr**  $\rightarrow$  **dauer, foto, studio**
- ! Das Problem ist: {titel, jahr} determiniert nicht star.
- ! Deshalb ist durch die Dekomposition das Problem behoben: Filme1 und Filme2 sind in Boyce-Codd-Normalform.

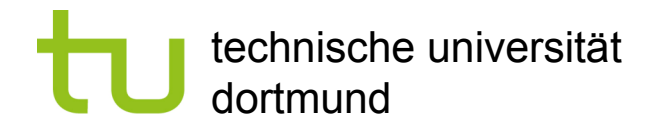

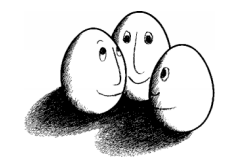

### Normalformen

- 1. Jede Komponente eines Tupels,  $t(A_i)$  hat als Wert einen einfachen (nicht zusammen-gesetzten, strukturierten) Datentyp.
- 2. Verboten sind nur funktionale Abhängigkeiten, deren linke Seite eine Untermenge eines Schlüssels sind.
- 3. Für jede funktionale Abhängigkeit in einer Relation FD:  $A_1, ..., A_n \rightarrow B$ gilt:

 ${A_1, ..., A_n}$  ist ein Oberschlüssel der Relation oder B ist Teil eines Schlüssels. (Schwächer als Boyce-Codd Normalform, Standard.)

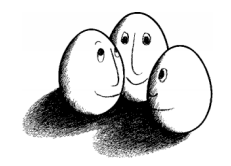

### Was wissen wir jetzt?

- ! Wir wissen nicht, was ein Datenbanksystem ist.
- ! Wir wissen, dass eine Datenbank eine Menge von Relationen ist, die jeweils Mengen von Tupeln sind.
- ! Wir kennen die Metadaten (Relationenschema, Datenbankschema) und können ein Datenbankschema deklarieren (CREATE) und darstellen (DESCRIBE) lassen.
- **E.** Funktionale Abhängigkeiten und Schlüssel sind wichtige Eigenschaften des Schemas.
- **Wir wissen, warum eine Datenbank in Boyce-Codd-Normalform sein** sollte und haben eine Vorstellung, wie man die herstellt.

technische universität dortmund

Fakultät für Informatik LS 8

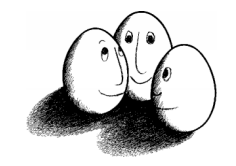

### Anfragen

### ! **Algebra**

Aus Operationen und Variablen oder Konstanten Ausdrücke gebildet,

 $Z. B$ 

Operationen:{+,-,\*,/}, Variablen {x, y}, Konstante  $\Re$ Die Ausdrücke heißen (Un-)Gleichungen.

#### ! **Relationenalgebra**

- ! Variable und Konstante bezeichnen Relationen
- ! Operationen bilden neue Relationen aus gegebenen Relationen.
- **Die Ausdrücke heißen Anfragen.**

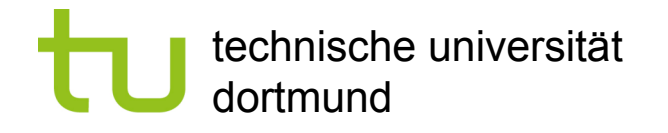

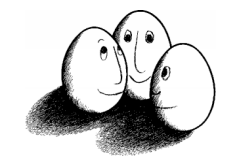

### **Operationen**

- **I** Vereinigung, Durchschnitt, Differenz
- **Projektion**
- **B** Selektion
- ! Kartesisches Produkt
- **Natürlicher Verbund**

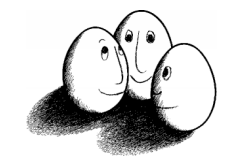

## Vereinigung, Durchschnitt, Differenz

- ! Relationen R und S haben dasselbe Relationenschema und die Attribute werden in die gleiche Reihenfolge gebracht.
	- $\blacksquare$  R  $\cup$  S enthält alle Tupel von R und alle Tupel von S, aber keine Doppelten.
	- $\blacksquare$  R  $\cap$  S enthält alle Tupel, die in R und S vorkommen.
	- ! R\S enthält alle Tupel in R, die nicht in S vorkommen.

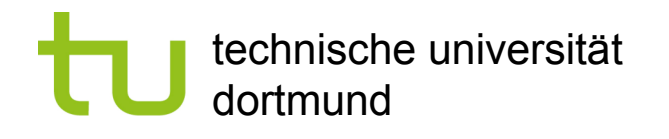

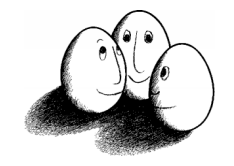

### Projektion

projezieren eine Relation auf eine neue:

- $\pi$  [A<sub>1</sub>, ..., A<sub>n</sub>](r) hat nur die Attribute A<sub>1</sub>, ..., A<sub>n</sub> von R.
	- $\pi$  [titel,jahr, star] (Filme) ergibt genau Filme2.
- $\pi_{q}$  (r) projiziert gemäß q, wobei q definiert werden muss.
	- $\pi_{q}$  (Filme) mit q(star):=SchauspielerInnen ergibt Relation mit Attribut SchauspielerInnen statt star, Tupel bleiben.
	- $\pi_{q}$  (Filme) mit q:=farbig ergibt die Relation: farbig
		- true

Es gibt nur ein Tupel, denn alle Filme waren Farbfilme.

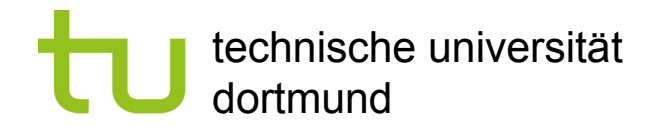

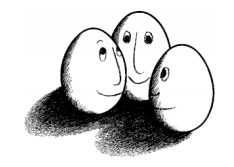

### Selektion

'[C](r):Die Selektion aus eine Relation r ergibt eine Relation mit der Teilmenge von Tupeln von r, die der Bedingung C genügen. Die Ergebnisrelation hat dasselbe Schema wie r.

C ist ein logischer Ausdruck, gebildet aus Gleichheit und Vergleichsoperatoren.

 $\sigma$ [dauer >=120](Filme1) ergibt

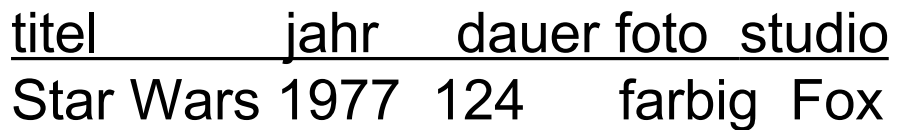

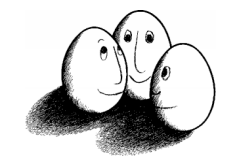

### Structured Query Language -- Selektion

 $\pi[L](\sigma[C](r))$ ; L ist A<sub>1</sub>, ..., A<sub>n</sub>; C eine Bedingung und r eine Relation.

In SQL: SELECT L FROM r WHERE C;

- **EXECT \* FROM Filme1; liefert Filme1**
- **EXECT Studio FROM Filme1; liefert** 
	- studio
	- Fox
	- **Disney**
	- Paramount
- SELECT studio FROM Filme1 WHERE dauer>=120; liefert studio Fox

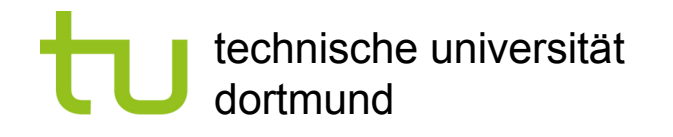

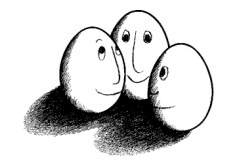

### Bedingungen

- ! Ergebnis der Anwendung einer Bedingung ist TRUE oder FALSE.
- **Deratoren sind: NOT, AND, OR in der Reihenfolge ihrer Bindung.** Alternativ: Klammerung.
- Vergleichsoperatoren sind: <, >, =, <=, >=, <> (ungleich)
- **E.** Arithmetische Operatoren, die auf Attributwerte vor dem Vergleich angewandt werden: + , \* , - , /
- ! Konkatenation für Zeichenketten: `Disney`||`Studio´ ergibt `DisneyStudio´.

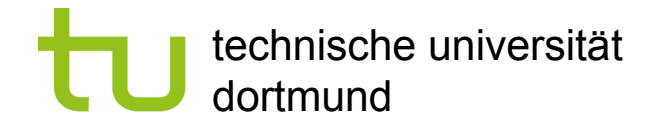

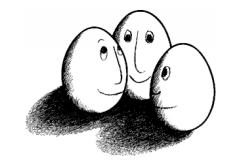

### Beispiele SELECT

- **SELECT titel** FROM Filme WHERE jahr > 1970 AND NOT foto='farbig';
- SELECT titel FROM Filme WHERE ((jahr –1980)\*(jahr – 1980) < 100 OR dauer < 90) AND studio=`Disney´;

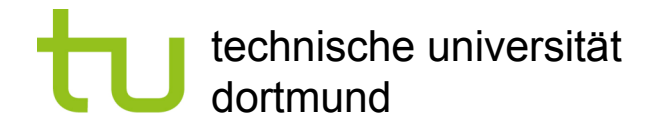

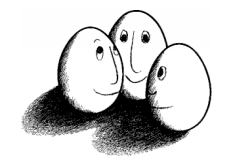

### Kartesisches Produkt

r X s ergibt eine Relation,

- ! deren Schema alle Attribute von r und alle Attribute von s enthält. Sollten Attribute in r und s gleich heißen, werden sie umbenannt.
- **E.** Alle Kombinationen von Tupeln in r und Tupeln in s bilden die Tupel in r X s.

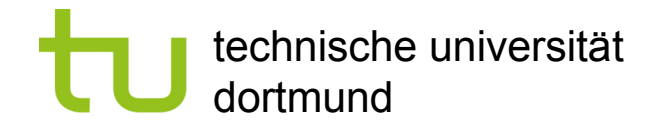

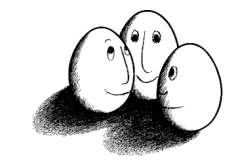

### Kartesisches Produkt -- Beispiel

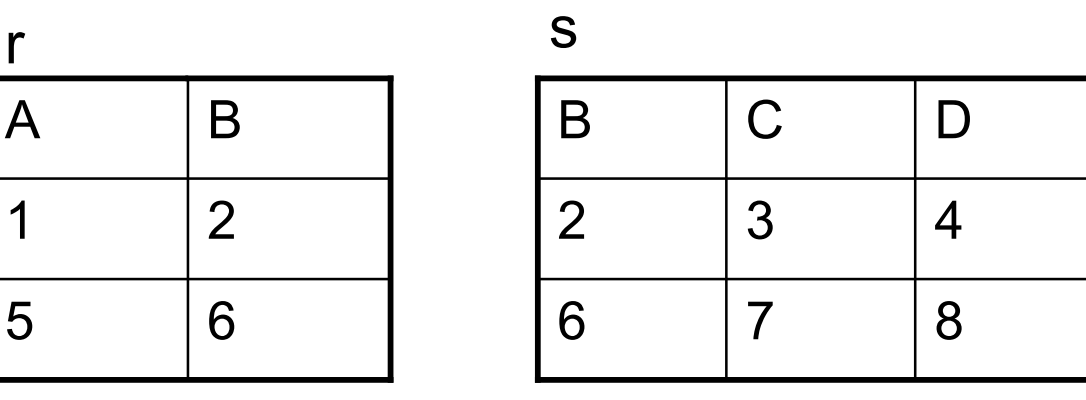

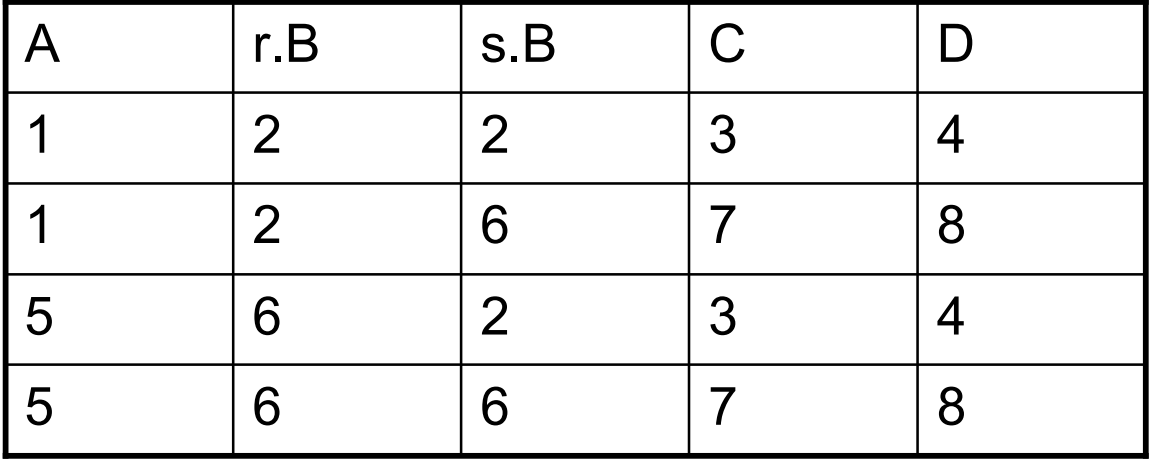

#### Furchtbar!

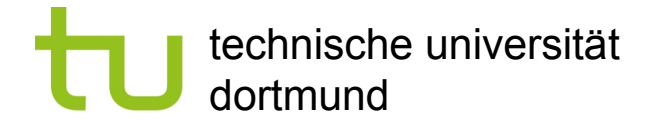

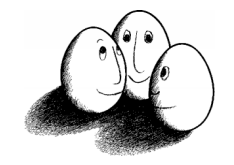

### Natürlicher Verbund

 $r$   $\le$   $\le$  s

Im Schema von r und dem von s kommen gleichermaßen die Attribute  $A_1, ..., A_n$  vor. Es sollen nur die Tupel kombiniert werden, die für diese Attribute in r und s denselben Wert haben. Alle anderen sind nicht in der Ergebnisrelation.

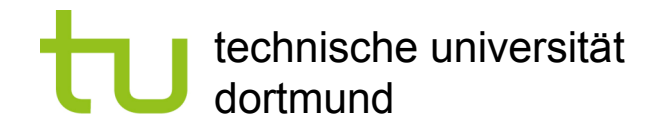

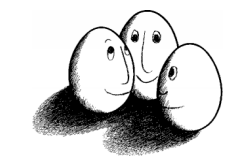

### Natürlicher Verbund – Beispiel1

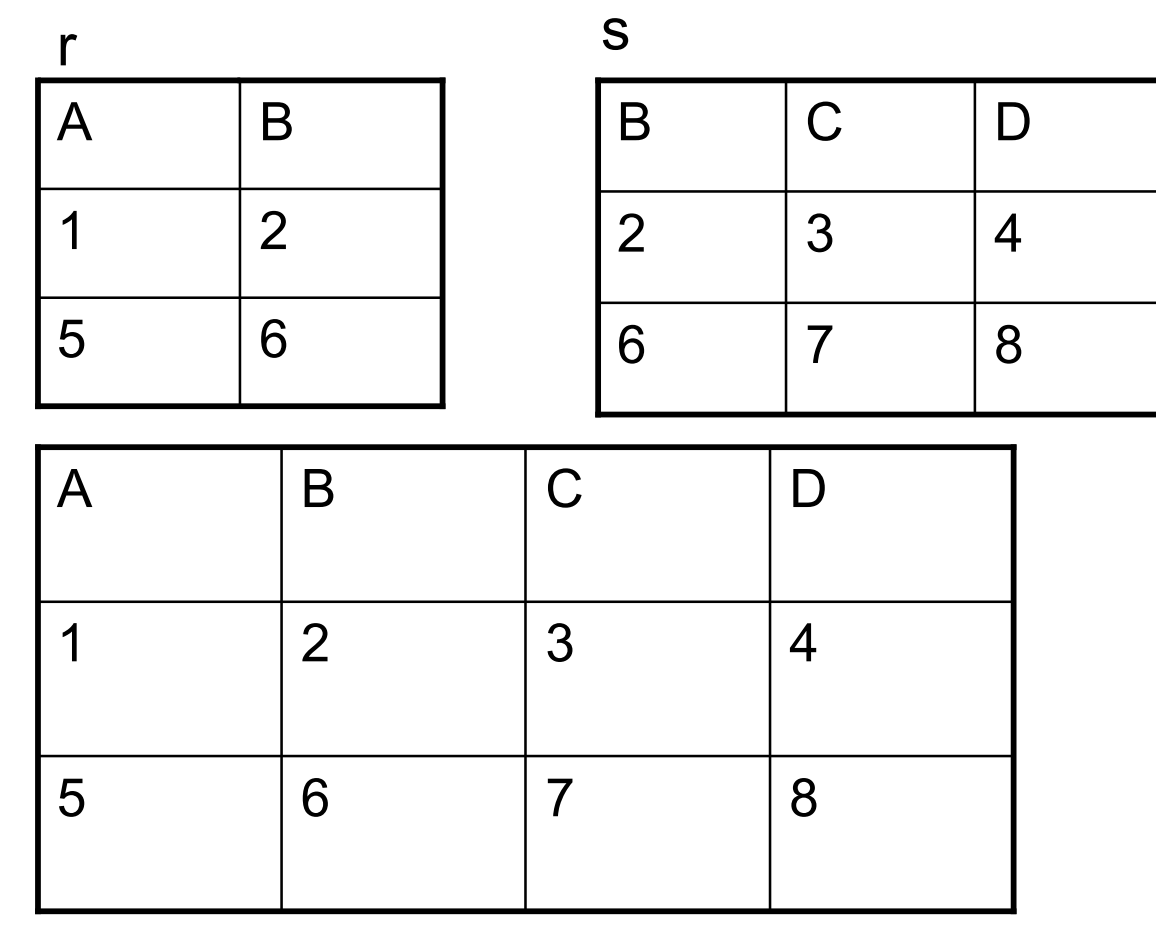

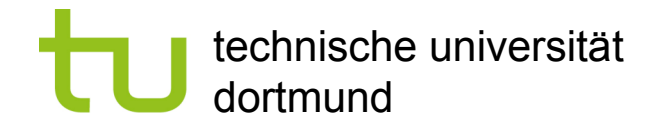

 $C \parallel D$ 

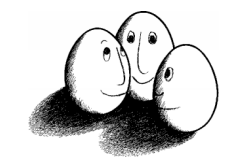

### Natürlicher Verbund – Beispiel2

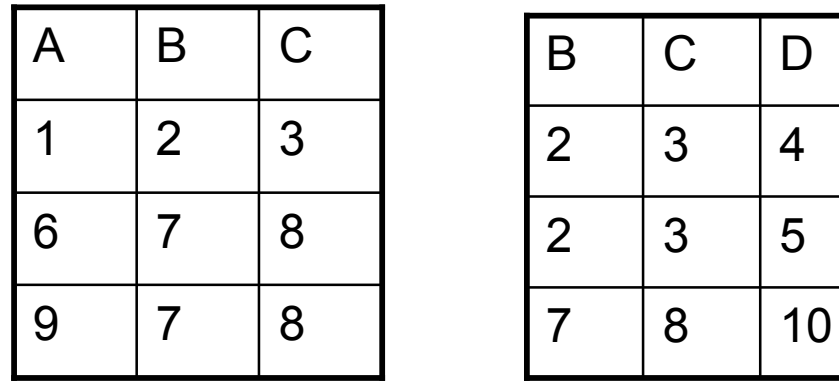

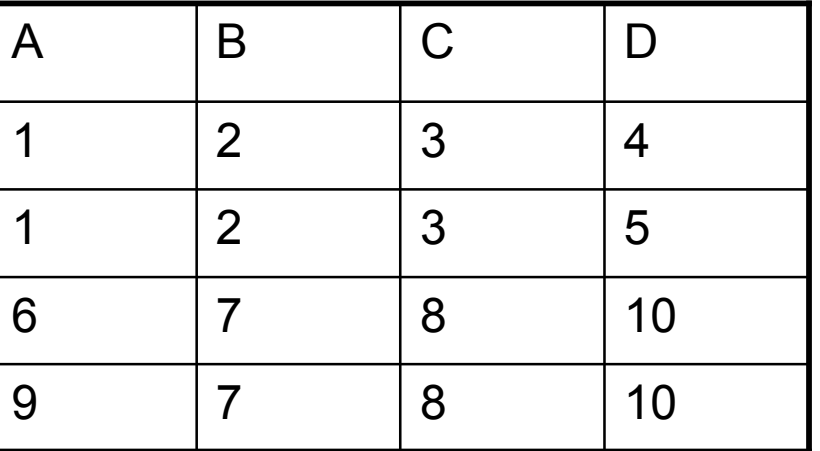

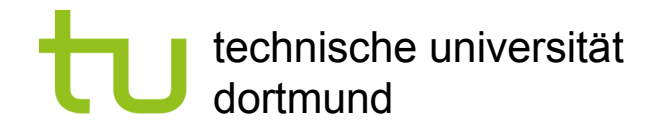

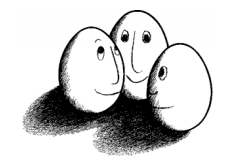

### Komplexität

- **EXTE:** Falls r und s keine Attribute gemeinsam haben, so ist der natürliche Verbund gleich dem kartesischen Produkt. O(||r|| ||s||).
- **EXTE:** Falls r und s alle Attribute gemeinsam haben, so ist der natürliche Verbund gleich dem Durchschnitt.

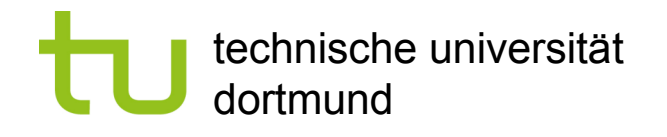

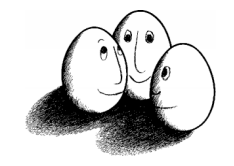

### Multirelationale SQL-Anfragen

- **FROM zeigt Liste von Relationen** SELECT und WHERE beziehen sich auf angegebene Attribute von irgendeiner der Relationen.
- **Ein Attribut A in r wird r.A geschrieben.**
- ! SELECT Filme1.studio FROM Filme1, Filme2 WHERE star=`H.Ford´ AND Filme1.titel=Filme2.titel AND Filme1.jahr=Filme2.jahr;
- $\pi$  [Filme1.studio] ( $\sigma$  [Filme1.titel=Filme2.titel AND Filme1.jahr=Filme2.jahr] (Filme1 X Filme2))

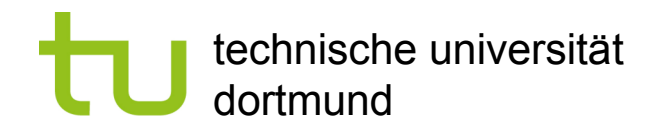

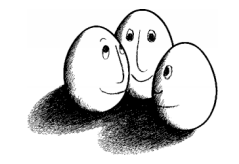

### Vereinigung, Durchschnitt, Differenz in SQL

! (SELECT titel, jahr FROM Filme1 WHERE studio=`Fox´) **INTERSECT** (SELECT titel, jahr FROM Filme2 WHERE star=`H.Ford`);

liefert alle Filme, die H. Ford bei Fox gedreht hat.

- ! Analog: **UNION**, **EXCEPT**
- **Beide SELECT-Anfragen müssen Relationen mit demselben Schema** ergeben!

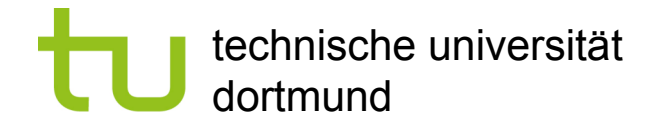

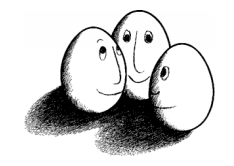

### Tupelvariablen

- ! Projektion eines Relationsnamen auf einen neuen Namen, die Tupelvariable (alias-Name).
- **Damit Verbund oder Mengenoperation auf eine Tabelle angewandt** werden kann, werden für diese Relation zwei Tupelvariablen eingeführt.
- **Danach geht alles wie bei der multirelationalen Anfrage.**

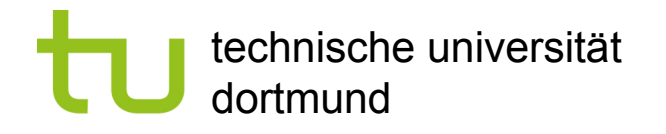

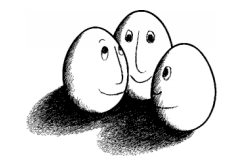

### Beispiel

**Stars** 

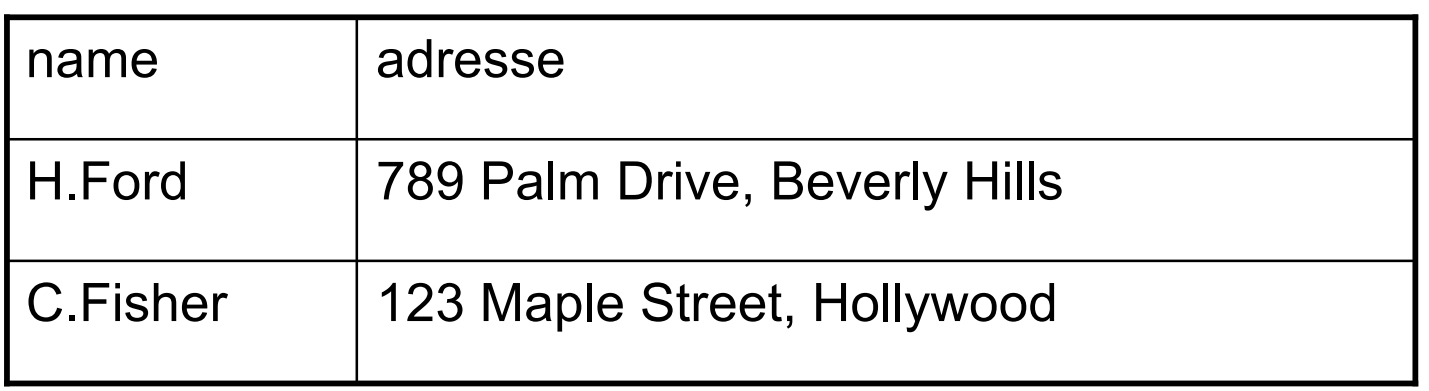

- **SELECT Stars1.name, Star2.name** FROM Stars Stars1, Stars Stars2 WHERE Stars1.adresse=Stars2.adresse AND Stars1.name < Stars2.name;
- Liefert alle Tupel mit zwei Namen von zusammen wohnenden Stars. Ohne die zweite Bedingung würde derselbe Name zweimal in einem Tupel auftreten können.

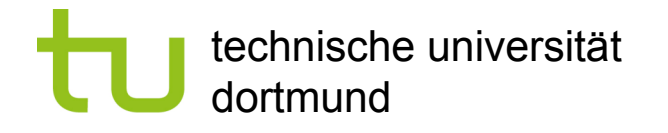

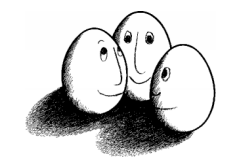

### Ergebnis

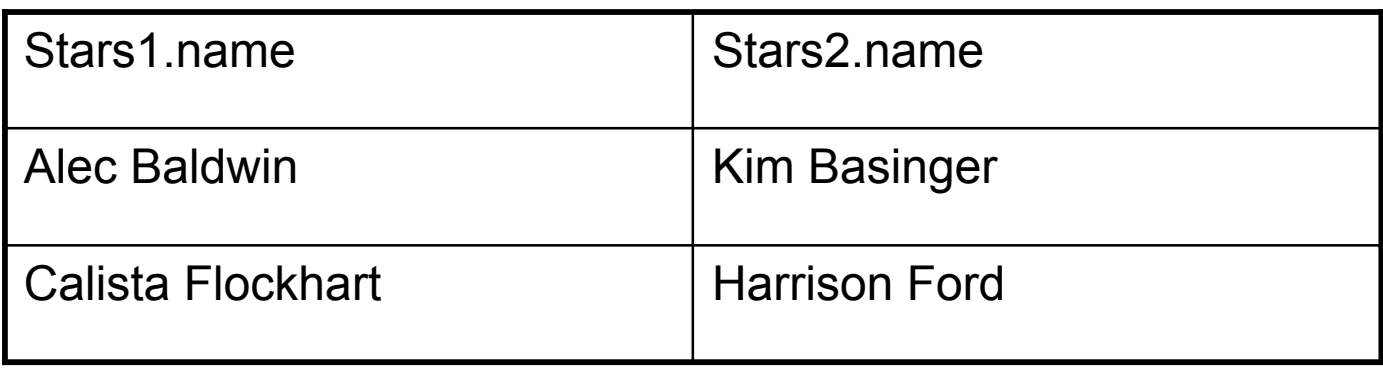

! Wäre <> statt < angegeben, wäre jedes Tupel zweimal, in anderer Reihenfolge vorgekommen.

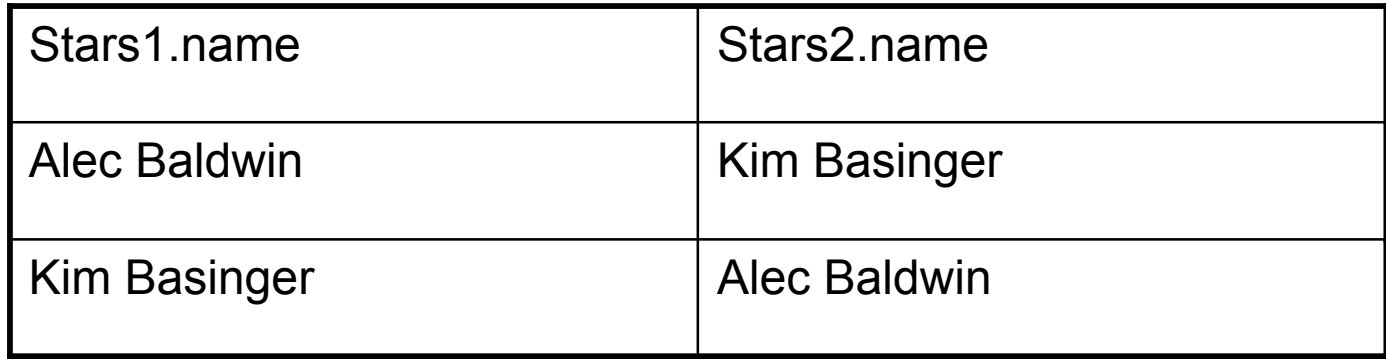

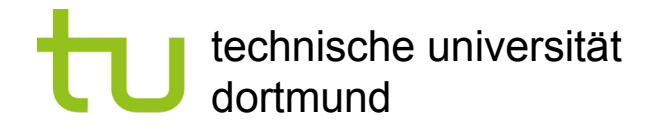

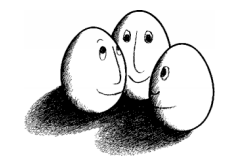

## Sichten (views)

- ! Relationen, deren Schema mit CREATE deklariert wurde, existieren physikalisch in der Datenbank.
- Relationen, deren Schema mit CREATE VIEW deklariert wurde, werden nicht gespeichert, sondern bei Bedarf berechnet.
- **CREATE VIEW r' AS q** wobei q eine Anfrage ist.

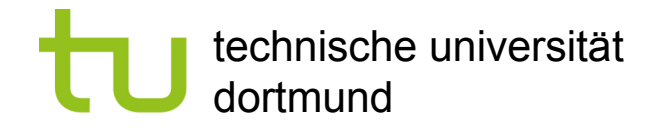

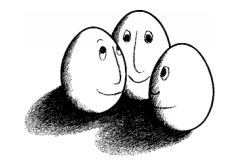

### Beispiel für eine Sicht

- **CREATE VIEW DisneyFilme AS** SELECT titel, jahr FROM Filme1 WHERE studio=`Disney´;
- ! Die **Sicht** DisneyFilme kann genauso abgefragt werden wie eine gespeicherte Relation.
- **SELECT titel, jahr** FROM DisneyFilme WHERE jahr>=1990;

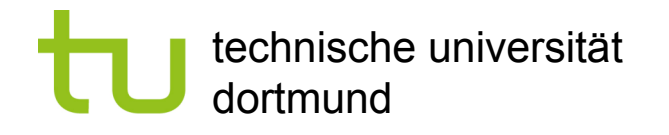

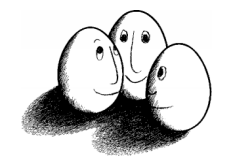

### Praktisches

- **SQL besteht aus Data Definition Language, Data Manipulation Language** und SELECT.
- **E. Zur Programmiersprache fehlen bedingte Anweisungen und Schleifen.**
- ! Die Semantik von SQL ist durch die Relationenalgebra gegeben. Die physikalische und algorithmische Realisierung ist herstellerabhängig.
- ! Oracle hat eine Umgebung, in der man leicht SQL schreiben kann: SQL\*Plus. Skript-Dateien zum Speichern von SQL-Anweisungen für wiederholtes Anwenden.

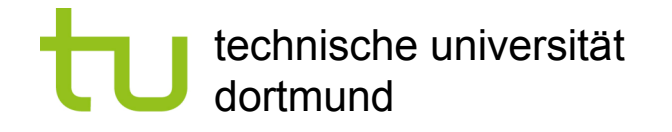

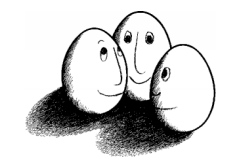

### SQL und SQL\*Plus

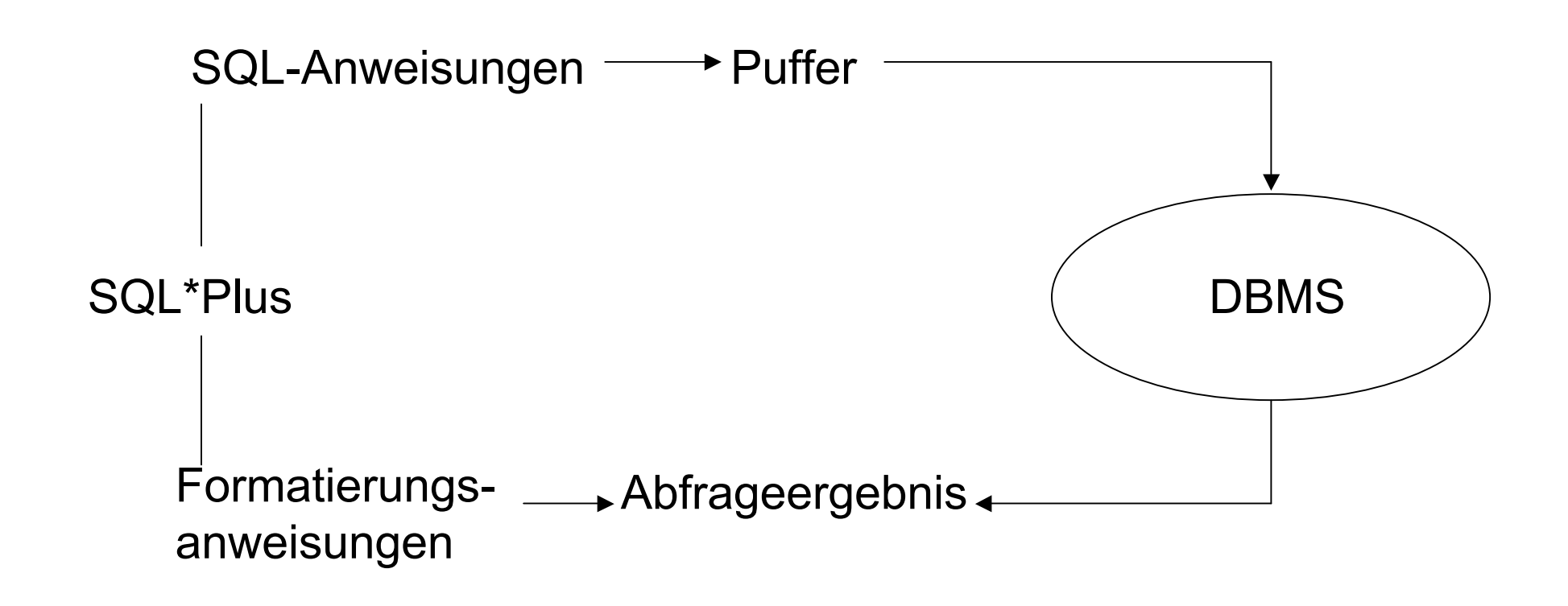

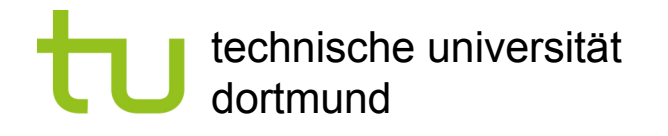

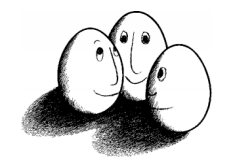

### Was wissen wir jetzt?

- ! Wir haben die Relationenalgebra gesichtet und wissen, dass sie die Semantik von SQL-Anfragen angibt.
- **Wir kennen SQL-Anfragen:** 
	- **SELECT** FROM
	- WHERE
- ! Wir kennen Operationen (Vereinigung, Durchschnitt, Differenz, Projektion, kartesisches Produkt, natürlicher Verbund) und Bedingungen.

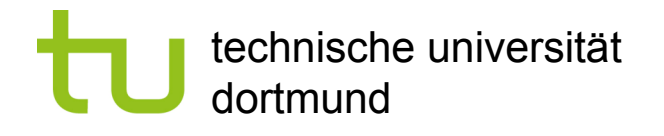

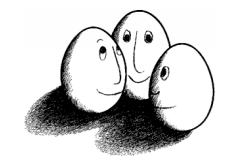

### SQL\*Plus

- ! Sqlpls *Benutzername* /*Passwort* @ *Datenbank*
- ! Zeileneditor, d.h. ein Befehl besteht aus einer Zeile oder für die Verlängerung auf die nächste Zeile.
- ! EDIT *Dateiname* ruft den Editor auf
- ! SAVE *Dateiname* speichert SQL-Puffer in Datei.sql
- ! GET *Dateiname* holt Datei in Puffer
- ! START *Dateiname* führt Befehle der Datei aus
- EXIT speichert Änderungen und beendet SQL\*Plus.